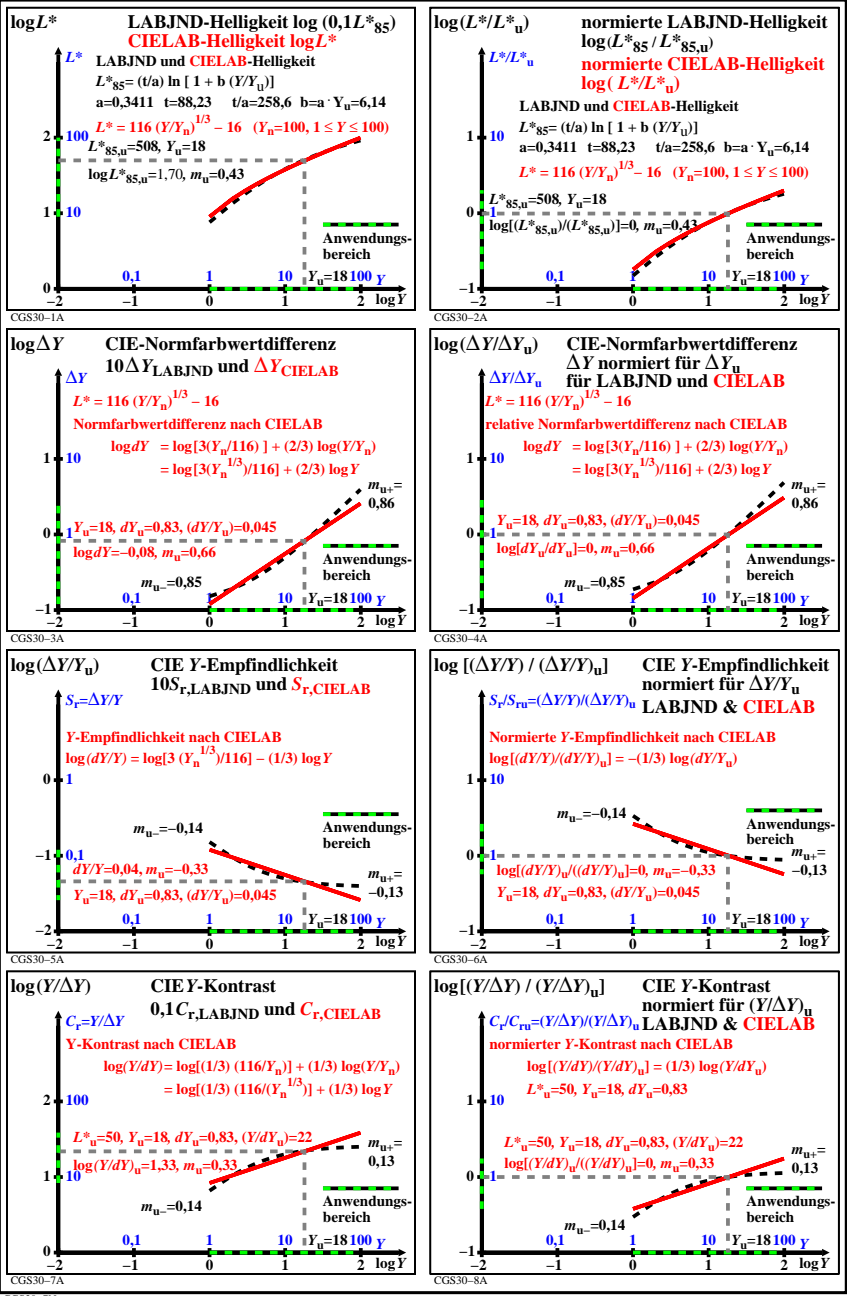

CGS30−7N